Lesbrief Stagemarkt

# **STAGEMARKT®NL**

250.000 erkende leerbedrijven en meer dan 160.000 stages

AAN DE SLAG MET STAGEMARKT.NL

# **REGEL JE STAGE ZELF, MET EEN BEETJE HULP**

**Stagemarkt.nl is de website met meer dan 250.000 erkende leerbedrijven en meer dan 1605.000 stages. Hét betrouwbare adres voor de juiste stage of leerbaan voor het middelbaar beroepsonderwijs. Studenten kunnen er op zoek gaan naar een goede stageplaats. De website ontvangt dagelijks 15.000 bezoekers. Stagemarkt.nl is de website met alle leerbedrijven van de Samenwerkings-organisatie Beroepsonderwijs Bedrijfsleven (SBB). De website bevat uitsluitend leerbedrijven die officieel zijn erkend. SBB breidt doorlopend Stagemarkt.nl uit met aanvullende bedrijfsinformatie. Zo is deze website actueel en van hoge kwaliteit.**

Deze lesbrief geeft u als docent handvatten om een les in te richten waarin de studenten leren werken met de website. Door een les aan de website te wijden, zullen studenten de weg naar Stagemarkt.nl sneller en makkelijker vinden.

#### **HET IDEE VAN DE LESBRIEF: DE LESBRIEF ALS EEN GEREEDSCHAPSKIST**

De lesbrief is bedoeld als gereedschapskist voor u als docent. U vindt in deze kist enerzijds inspiratie voor werkvormen om uw les te vullen. Anderzijds vindt u er concrete opdrachten waarmee u de studenten aan het werk kuntzetten. Omdat de gereedschapskist rijkelijk gevuld is, hebt u alle vrijheid om die elementen eruit te pakken die passen bij uw manier van lesgeven of die u voor uw studenten geschikt vindt. Belangrijk hierbij is dat sommige van de zelfstandige opdrachten de studenten behoorlijk vrij laten, en ze in andere opdrachten worden ze juist aan de hand meegenomen. Houd daarom bij de keuze voor deze zelfstandige opdrachten rekening met de aard en het niveau van uw studenten.

Hieronder ziet u een overzicht van de plenaire en zelfstandige opdrachten, zodat u een keuze kunt maken uit deze 'gereedschapskist'.

#### **Plenair**

#### **Google een stage**

#### *25 minuten*

Om de weg naar Stagemarkt.nl te vinden, kunt u de studenten plenair de vraag stellen hoe je via internet een stageplaats kunt regelen. Daarna kunt u de studenten zelfstandig de opdracht hiernaast laten maken.

#### **Wat bedoelen ze daar nu weer mee?**

#### *25 minuten*

In deze opdracht bespreekt u plenair de opzet en de verschillende mogelijkheden van de site. Hierna zijn er verschillende opdrachten mogelijk.

#### **Wie vindt een stageplaats voor mijn neef?**

#### *25 minuten*

In deze opdracht daagt de docent de studenten uit zo snel mogelijk een geschikte stageplaats te vinden voor een (fictieve) neef, die in Zaltbommel woont en een opleiding in de verkoop doet. Na de zoekopdracht voor deze neef volgt natuurlijk een zoekopdracht voor een nicht. Hierna kunt u verschillende zelfstandige opdrachten laten uitvoeren.

#### **Zelfstandig**

#### **Snuffelen aan Stagemarkt.nl**

#### *15 minuten*

Tijdens deze opdracht krijgen de studenten de kans om 'ongericht' Stagemarkt.nl te bekijken, de docent hier vragen overte stellen, uit te proberen, enzovoorts.

#### **Is dit wel een leerbedrijf?**

#### *10 minuten*

In deze opdracht kan de student checken of een bedrijf een erkend leerbedrijf is of niet.

#### **Een stageplaats, zo geregeld**

#### *15 minuten*

De studenten zoeken in deze opdracht naar een geschikte stageplaats voorzichzelf.

#### **Een stageplaats voor mijn klasgenoot**

*15 minuten*

De studenten zoeken in deze opdracht in tweetallen naar geschikte stageplaatsen voorelkaar.

#### **Een stageplaats gevonden, wat nu?**

#### *15 minuten*

Alsstudenten een mogelijke stageplaats hebben gevonden, kunnen ze in deze opdracht vervolgstappen ondernemen.

#### **INSPIRATIE VOOR DE DOCENT EN OPDRACHTEN VOOR DE STUDENT**

De drie plenaire opdrachten staan beschreven in het onderdeel 'inspiratie voor de docent'. De zelfstandig uit te voeren opdrachten vindt u in het onderdeel 'opdrachten voor de student'. Om de studenten deze opdrachten te laten maken, is het nodig dat u de les geeft in een lokaal met voldoende computers met internettoegang (minimaal 1 computer per 2 studenten).

# **GOOGLE EEN STAGE**

**Laat de klas zoveel mogelijk stagesites zoeken en introduceer Stagemarkt.nl**

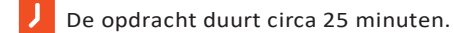

De opdracht is plenair.

• Deze opdracht is geschikt als introductie op de rest van de les.

#### GOOGLE EEN STAGESITE

U kunt starten met de vraag aan de studenten om te kijken of zij websites en apps kunnen vinden waarop stageplaatsen worden aangeboden. Afhankelijk van het aantal computers kunt u dit de studenten individueel of in tweetallen laten doen. Geef hen hier 10 minuten de tijd voor.

#### INVENTARISEER PLENAIR DE ZOEKRESULTATEN

De studenten gaan zoeken en komen waarschijnlijk met heel veel sites:

stagemotor.nl

stageplaza.nl

studieinfo.nl

stageprikbord.nl

sterrenstages.nl

monsterboard.nl

bekijkjetoekomstnu.nl

#### INTRODUCEER STAGEMARKT.NL

U kunt de studenten nu vertellen dat al deze sites maar voor één sectorzijn, of commercieelzijn, of niet met erkende leerbedrijven werken, of vooral gericht zijn op hbo en wo. Er is maar één website met landelijke dekking die echt onafhankelijk is, alle mbo-sectoren bedient, die gratis is, en elke dag geactualiseerd wordt. Dit is Stagemarkt.nl. Laat de studenten nu naar deze website surfen en geef hen de gelegenheid deze op eigen gelegenheid te verkennen (zie: 'Snuffelen aan Stagemarkt.nl', bij 'opdrachten voor destudent').

# **WAT BEDOELEN ZE DAAR NU WEER MEE?**

**Doorloop met de studenten de site.**

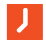

De opdracht duurt circa 25 minuten.

• De opdracht is plenair.

Dit is een goede eerste opdracht, omdat de studenten hierna zelfstandig met de website aan de slag kunnen. U kunt dit onderdeel ook doen na de opdracht 'Google een stage' of na de zelfstandige opdracht 'Snuffelen aan Stagemarkt.nl'.

#### VOORBEREIDING

Voer deze opdracht met de laptop gekoppeld aan een beamer zodat de studenten kunnen zien wat u op de Laptop doet. Zo kunnen de studenten op grootscherm volgen wat u op de computer doet.

#### DOORLOOP DEWEBSITE

Probeer de verschillende onderdelen van de website uit.

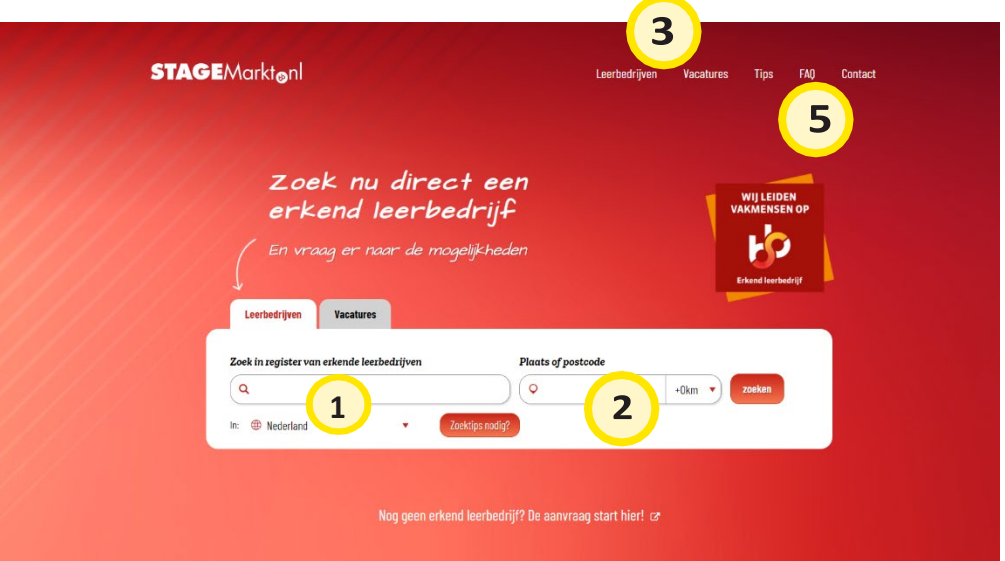

#### Uitgelichte stages

Een greep uit het enorme aanbod van stages en leerbanen die bedrijven aanbieden.

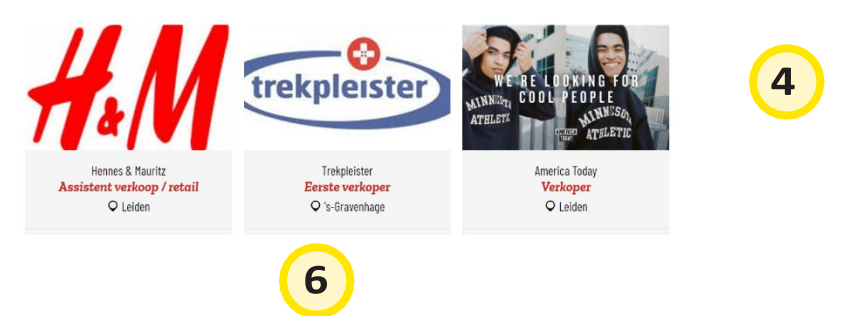

#### **Vul hier je zoekterm in en verfijn je resultaat**

In het eerste zoekveld kun je de naam van een opleiding invoeren of een bedrijfsnaam. Je kunt ook op een opleidingscode (crebocode) van een opleiding zoeken of een leerbedrijf-ID. Als je begint met typen, komen er al suggesties. Bijv. je typt bakker omdat je op zoekt bent naar een stage als bakker. Je krijgt dan als optie: bakker in opleiding of bakker in bedrijfsnaam. Omdat je bedrijven zoekt die opleiden voor bakker, kun je kiezen voor bakker in opleiding. Het had namelijk ook zo kunnen zijn dat je een stage wilde bij het meubelbedrijf Leen Bakker. Dan kun je beter kiezen voor bakker in bedrijfsnaam. Als je geen gebruik maakt van een zoeksuggestie gaat het systeem op zoek naar alle woorden 'bakker'. In de naam van het bedrijf, in de beschrijving etc.

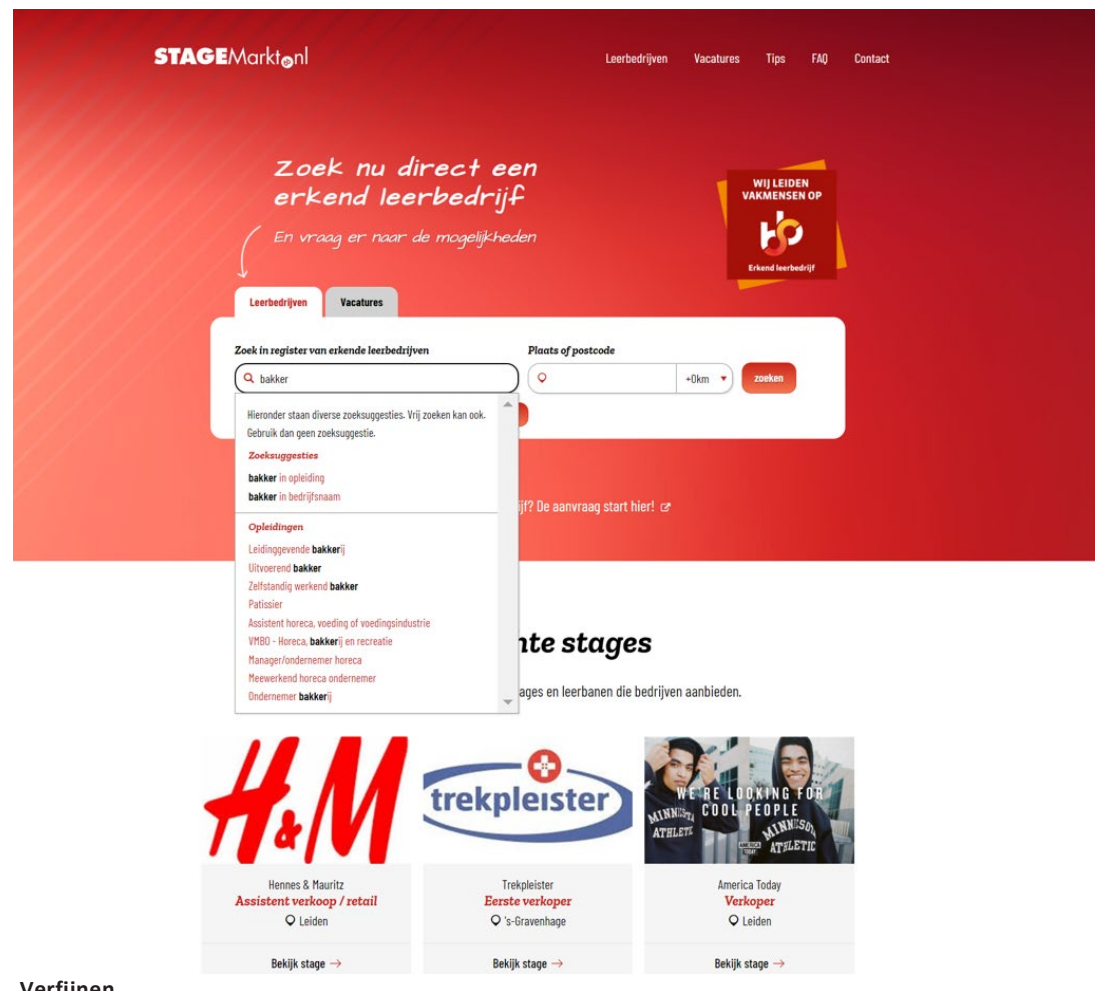

#### **Verfijnen**

Als je gezocht hebt op een term, krijg je een lijst met allemaal bedrijven te zien. Zoek je op een opleiding dan zie je bedrijven die erkend zijn voor die opleiding. Dit zijn bedrijven die volgens de wet stagiairs mogen opleiden. Zoek je op een bedrijfsnaam, dan krijg je bedrijven te zien die voldoen aan dit selectiecriterium. Daarna kun je de resultaten nog verderfilteren. Bijvoorbeeld op niveau van de opleiding, of de regio waarje zoekt. Of het type bedrijf. Ook kun je specifiekerzoeken op opleiding. In het onderstaande voorbeeld is gezocht op het begrip zorg. Daarna kun je met behulp van het verfijnen je keuze verder bepalen. Bijv. op type leerweg, bol of bbl, een specifieke opleiding en het soort bedrijf.

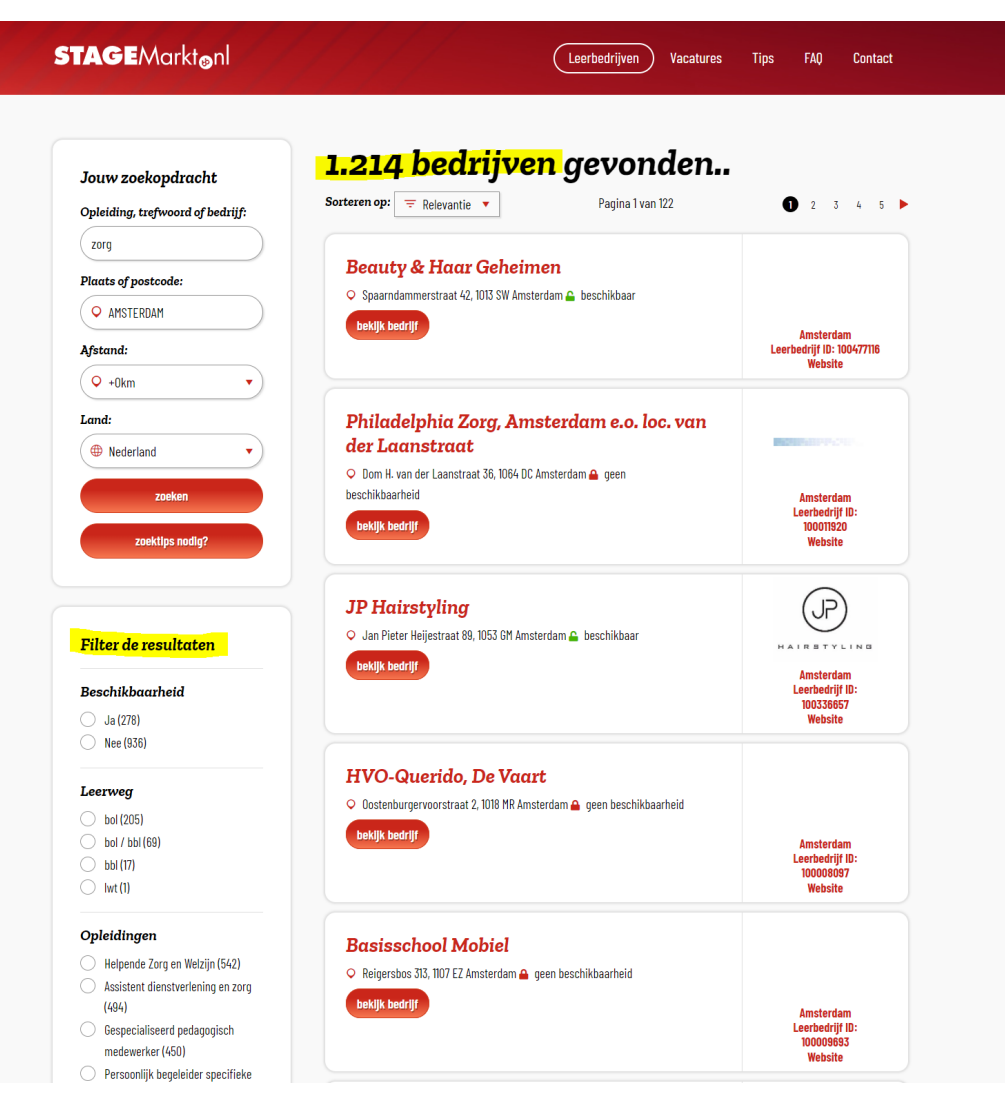

Na het zoeken, kun je het resultaat verder verfijnen via de filteropties.

#### **Zoeken op plaats/postcode en land**

Als je typt, geeft het systeem een aantal suggesties waar je uit kunt kiezen. Het is ook mogelijk om te zoeken op de postcode. Als je op zoek bent naar een internationale stage, kies dan eerst het land. Soms is reizen naar het buitenland niet mogelijk. Je kunt zoeken naar internationale bedrijven die in Nederland gevestigd zijn. Dit doe je door te filteren op 'internationalisation at home'.

Zoeken op de straatnaam is niet mogelijk. Probeer de postcode te achterhalen of zoek op plaats. Je kunt rondom een postcode of plaats zoeken door het gewenste aantal kilometers aan te vinken.

#### **Leerbedrijven versus vacatures**

 $\overline{\mathbf{3}}$ 

Standaard opent Stagemarkt in de leerbedrijven variant. Je zoekt naar leerbedrijven die erkend zijn, wat betekent dat ze studenten mogen opleiden. Dit is het totale register van alle leerbedrijven. Hier vind je alle informatie van het bedrijf. Hier zitten ook bedrijven tussen die geen stage op dit moment aanbieden maar wel een goed leerbedrijf zijn. Of bedrijven die wel stagiairs kunnen gebruiken maar nog geen vacature hebben aangemaakt. Je kunt ook switchen naar het vacatureaanbod van bedrijven. Als je wisselt, verandert de afbeelding van het scherm. Deze variant lijkt op een vacature site. Je vindt hier vacatures die door het bedrijf zijn opgesteld.

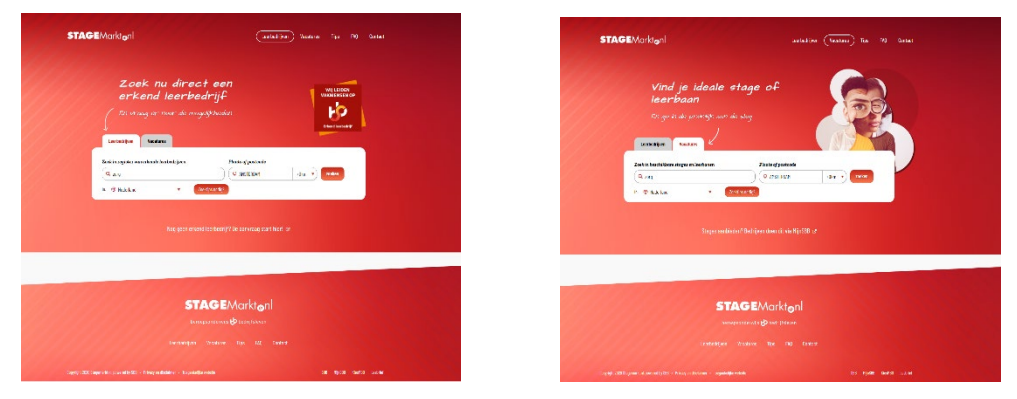

*Schermwissel: Zoeken naar leerbedrijven versus zoeken naar stage-vacatures bij bedrijven*

Als je zoekt via leerbedrijven krijg je bedrijven te zien. Via vacatures zie je direct een bepaalde vacature voor een opleiding.

| Sorterenop: = Relevantic v<br>Pagina I van 71<br>Opleiding, trefwoord of hodriff:<br>Beauty & Haar Geheimen<br>zung<br>Plents of postcode:<br>O Sparnlammentrast 42, 195 SW Ansterdam @ beschikkaar<br>Verzorgende IG<br>O ANSTERIAN<br>Plaats of postcode:<br>bakijk bodrijt<br>O Ansterdam & bol/bbl @ MBI niveau 3<br>Amsterdam<br>Lecreco # 10: 10047778<br><b>Afstand:</b><br>O AMSTERDAM<br>Website<br>Persoonlijke en verpleegkundige verzonging bieden bij oliënten in een thuis situatie.<br>$Q \rightarrow 0$ km<br>×<br>Afstand:<br><b>Stichting Roza Zorg</b><br>belijk stage<br>Website<br>Philadelphia Zorg, Amsterdam e.o. loc. van<br>$Q \rightarrow 0$ km<br>٠<br><b>BORN DIVISION</b><br>der Laanstraat<br>@ teremand<br>O Con II van der Laanstraat 36.1064 IC Ansterdam @ geen<br>Land:<br>beschikkaarheid<br>Verzorgende IG<br>zueken<br><b><i><u>Amsterdam</u></i></b><br><b>CD</b> Nederland<br>Learbedrift ID:<br>٠<br>beidjk bedtjf<br>100011920<br>O Ansterdom # 55 @ 199 rivers 3<br>zooktias notisf<br>Website<br>A Nict alle workprocessen uitvoerbaar<br>zzeken<br>Calathea zong wil zich graag inzetten em aan de elaen to voldoen die de moeste<br>QP<br><b>JP Hairstyling</b><br>zongverkerears stellen, waarbij de min eis is om VICErs in te zetten voor de zww.zong<br>zoektios nadig?<br>Nu sij problemen onderzinden em geschildt<br><b>Calathee Zerg</b><br>O Jan Pieter Reinstrast 99, 1853 GK Ansterden @ beschikkern<br>Filter de resultaten<br>Website<br><b>NATION TWO CREE</b><br>bok(k stage)<br>bekijk bestejn<br>Amsterdam<br>Lenteddif ID:<br><b>Beschikbaarheid</b><br>100330857<br>$O$ $AlDB$<br>Website<br>Filter de resultaten<br>$\bigcirc$ Red 0331<br>Persoonlijk begeleider gehandicaptenzorg<br><b>HVO-Querido, De Vaart</b><br>O Amsterdam 25 bol als MBB niveau 4<br>Leerweg<br>Leerweg<br>O Coberburgervorstnat 2 XIII NR Anderdam @ geen beschiktsarteid<br>○ tol 0051<br>$O$ to (596)<br>Zergboerderij Ons<br>behijk bedrijf<br>bekijk stage<br>C tol/holdeb<br>Amsterdam<br>$O$ to $I$ bb (203)<br>Verlangen<br>Leetedrif ID:<br>$\bigcirc$ mann<br>Website<br>$\bigcirc$ to (10)<br>100003097<br>$O$ MN<br><b>Website</b> | Jouw zoekopdracht<br>Opleiding, trefwored of bronight | 1.214 bedrijven gevonden<br>Societion opt = Relevantic =<br>Protest vin 22 | 0.2.2.4.5.5 | Jouw zoekopdracht | 710 stages gevonden |                    |
|----------------------------------------------------------------------------------------------------|-------------------------------------------------------|----------------------------------------------------------------------------|-------------|-------------------|---------------------|--------------------|
|                                                                                                    |                                                       |                                                                            |             |                   |                     | $0.2 - 2.4 - 5.16$ |
|                                                                                                    |                                                       |                                                                            |             |                   |                     |                    |
|                                                                                                    |                                                       |                                                                            |             |                   |                     |                    |
|                                                                                                    |                                                       |                                                                            |             | $O$ let(ii)       |                     |                    |

*Verschil in output tussen leerbedrijven en vacatures*

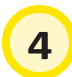

#### **Scrollen op de homepage**

De functie die het meest opvalt op de homepage is de zoekfunctie. Daarnaast kun je op deze pagina ook naar beneden scrollen. Je vindt een aantal uitgelichte stages, nieuwsberichten, cijfers over stages en tips en tops om van je stage een onvergetelijke periode te maken.

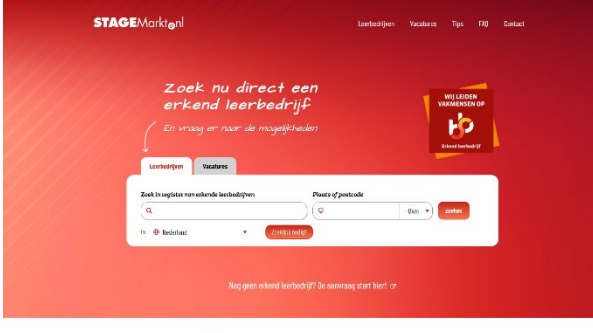

# Uitgelichte stages trekpleister

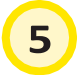

#### **Tips, FAQ en contact**

Hier vind je een aantal handige tips en voorbeelden die je helpen bij het solliciteren. Over de voorbereiding, je sollicitatiebrief met cv, het sollicitatiegesprek en je vaardigheden.

#### **FAQ**

Heb je een vraag? Misschien staat je vraag tussen de FAQ,s, oftewel de meest gestelde vragen vind je hier.

#### **Contact**

Het is mogelijk om in contact te komen met de servicedesk achter Stagemarkt. Dit kan via het maken van een melding online, een telefoongesprek of via de chat.

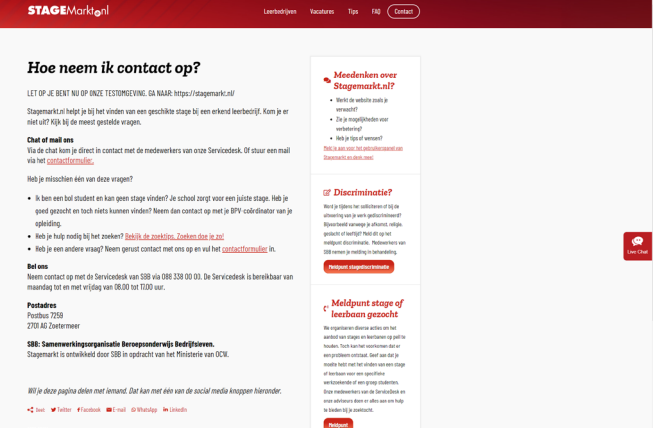

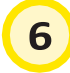

#### **Betrouwbare afzender**

Samenwerkingsorganisatie Beroepsonderwijs Bedrijfsleven (SBB) is de afzender van deze site. SBB is de organisatie die in opdracht van het ministerie van Onderwijs Cultuur en Wetenschap leerbedrijven erkent en begeleidt. Zijzorgt voor voldoende erkende leerbedrijven in het mbo. Als je stagebedrijf op Stagemarkt.nlstaat, weet je dat het bedrijf erkend is om stagiairs te begeleiden in het mbo. Let er wel altijd op dat het bedrijf erkend is voor de opleiding die jij volgt.

Inspiratie voor docent

# **WIE VINDT EEN STAGEPLAATS VOOR MIJN NEEF?**

**U daagt de studenten uit zo snel mogelijk een geschikte stageplaats te vinden op basis van input die u geeft. Doel van deze opdracht is dat de studenten leren om de website effectief en doelgericht te gebruiken.**

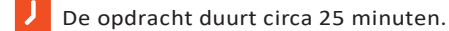

De opdracht is plenair.

#### DAAG DE STUDENTEN UIT

Voer een (fictieve) neef op, die in een bepaalde plaats in Nederland woont. Hij doet een opleiding op het gebied van verkoop. Hij mailde u gisteren of u geen stage voor hem kon vinden. Wie helpt u en uw neef zo snel mogelijk uit de brand? Laat de studenten individueel of in tweetallen zoeken. Wie een goede stageplaats vindt, mag roepen.

#### NABESPREKING

Zet uw computer in de docentstand, zodat alle studenten zien wat u doet. Vraag de student die als eerste een stageplaats vond, op uw computer te laten zien hoe hij die zo snel heeft gevonden en bij welk bedrijf de studente iets gevonden heeft. Stel vervolgens plenair de vraag of dit inderdaad een geschikte stageplaats voor uw neefzou kunnen zijn. In de nabespreking van deze opdracht kunt u een aantal mogelijke bevindingen aan bod laten komen. Check goed bij het ingeven van een woord of het systeem dit vertaalt als een opleiding waar het bedrijf voor opleidt, of dat het een deel is van de bedrijfsnaam. Er zijn woorden die voor beide zijn uit te leggen. Bijv. Bakker als opleiding of bakker als bedrijfsnaam (Leen Bakker). Wanneer er sprake is van een zoekterm die je op twee manieren uit kunt leggen, kun je beter gebruik maken van de zoeksuggestie.

#### **Filteren**

Het systeem toont verschillende opleidingen, waar u uit kunt filteren. U kunt op die manier uw keus steeds meer verdiepen. Via het aanklikken van het kruisje kunt u een filter weer uitzetten. Probeer erachter te komen of u kuntzien waar het bedrijf ligt. Door op het bedrijf te klikken komt u op een detailscherm van het bedrijf. U ziet hier een kaartje en gegevens die belangrijk zijn voor de stageovereenkomst(crebonummer, leerbedrijf-ID). Ook vindt u hier een link naar een scherm met alle contactpersonen.

#### **Andere apparaten**

Probeer te ontdekken of de site het ook doet op een smartphone of tablet.

# **SNUFFELEN AAN STAGEMARKT.NL**

**Verken de website Stagemarkt.nl.**

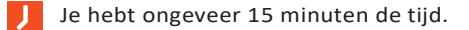

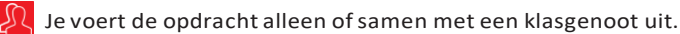

#### BEKIJK DE SITE

De website Stagemarkt.nl is de website met meer dan 250.000 erkende leerbedrijven, die stages aanbieden aan mbo-studenten. De website geeft een actueel beeld van de erkende leerbedrijven. Met deze website wordt het voorjou eenvoudiger om een goed stageadres te vinden dat bij jou en bij je opleiding past.

Kijk of je antwoord kunt krijgen op vragen zoals:

- Wie is de contactpersoon bij het bedrijf?
- Waarligt het bedrijf. Moet je verreizen?
- Kun je terugvinden of er alstudenten bij dit bedrijf stage lopen?
- Voor welke opleidingen kun je bij dit bedrijf stagelopen?
- Heeft het bedrijf een stageplaats beschikbaar?

# **IS DIT WEL EEN LEERBEDRIJF?**

**Weet je een bedrijf waar je stage wilt lopen? Ontdek of het een erkend leerbedrijf is.**

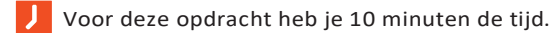

Je voert de opdracht alleen ofsamen met een klasgenoot uit.

#### IK WIL STAGE LOPEN BIJ MIJN OOM …

لج

Heb je een buurvrouw, een oom, of een vriend van je ouders die een bedrijf heeft waarjij graag stage zou willen lopen? Of ken je een bedrijf dat je erg leuk lijkt als stageadres? Via Stagemarkt.nl kun je erachter komen of dit een erkend leerbedrijf is. Als dat zo is, mag je er stage lopen. Is het geen erkend leerbedrijf, dan kan het bedrijf dit aanvragen via www.s-bb.nl.

#### ZOEKEN NAAR EEN ERKEND LEERBEDRIJF

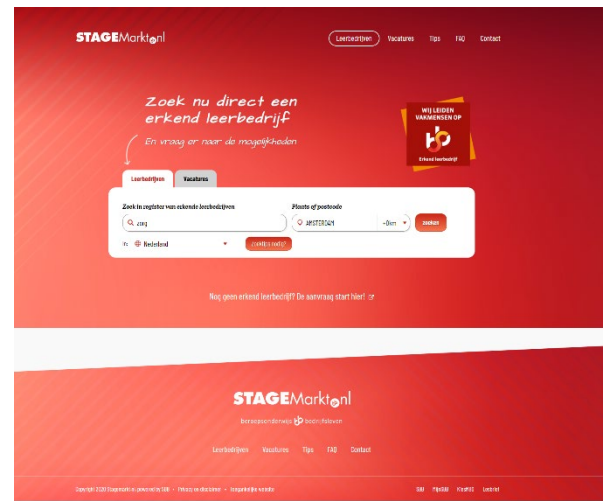

- Gebruik de optie leerbedrijven. Je herkent dit aan de pagina met het logo om erkende leerbedrijven te herkennen.
- Voer de naam van het bedrijf in en de plaats of postcode.
- Onderzoek voor welke opleidingen het bedrijf erkend is.
- Als je het bedrijf niet kunt vinden, betekent het dat het bedrijf niet bekend is als leerbedrijf. Via de school is het mogelijk om een erkenningsverzoek in te dienen. Je docent of bpv-coördinator kan dit voor je doen.
- Het kan natuurlijk ook dat je het bedrijf niet kunt vinden omdat je een spelfout hebt gemaakt. Probeer het te vinden via een andere zoekterm, pas de schrijfwijze aan of zoek via de postcode. Je kunt ook proberen via Google te achterhalen wat de exacte naam is van het bedrijf.

# **EEN STAGEPLAATS, ZO GEREGELD**

**Zoek een geschikte stageplaats voor jezelf.**

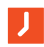

•

Voor deze opdracht heb je 15 minuten de tijd.

Je voert de opdracht individueel uit.

In deze opdracht zoek je geschikte stageplaats voor jezelf.

#### OPLEIDING INVULLEN

Vul je opleiding in. Je kunt dat op verschillende manieren doen:

- 1. Vul de naam van je opleiding in of gebruik de opleidingscode (crebocode). Ditis een 5-cijferig nummer. Jouw docent kent deze code vast en zeker.
- 2. Vul de plaats in waar je een stage zoekt. Je kunt ook in de omgeving zoeken door een straal te kiezen.

#### PLAATS/POSTCODE/LANDINVULLEN

Hier vul je de plaats, de postcode of het land in waar je stage wilt lopen. Je kan ook aangeven hoeveel kilometer er omheen gezocht mag worden en of je buitenlandse stages in een bepaald land wiltzien.

#### … EN ZOEKEN MAAR!

Druk op de oranje zoekknop en je krijgt de resultaten te zien. Je kunt kiezen voor een andere sortering. Standaard sorteer het systeem op relevantie. Dit betekent dat de bedrijven bovenaan staan die het beste passen bij je zoekcriteria. Je kunt ook sorteren op actualiteit. Hoe recenter er iets is aangepast bij het bedrijf, hoe hoger in de lijst. Zit er iets voor je bij? Klik op de knop bekijk bedrijf.

#### ZIT ER IETS VOOR JE BIJ?

Zie je een goede stageplaats bij een leerbedrijf? Bel dan niet direct, maar lees je eerst goed in. Bekijk de website, bekijk waarvoor het bedrijf erkend is. Bekijk of je gemakkelijk bij het bedrijf kunt komen met het openbaar vervoer, fiets, te voet of auto.

#### WATOOK NOG HANDIG IS OM TE WETEN

Het crebonummer is een code die bij de opleiding hoort. Het leerbedrijf-ID is de code van het leerbedrijf. Deze codeszijn van belang om een goede stageovereenkomst te maken.

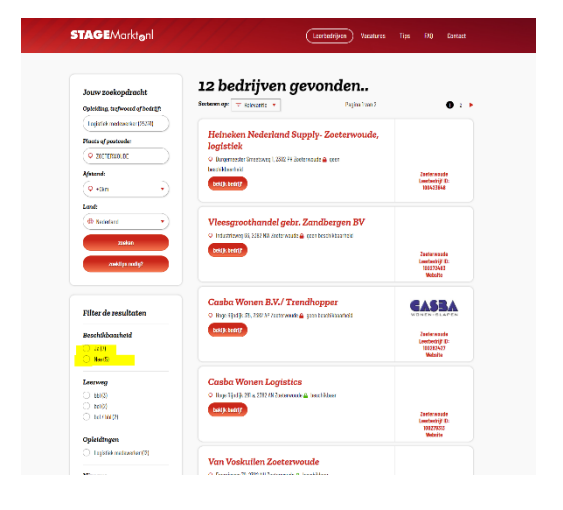

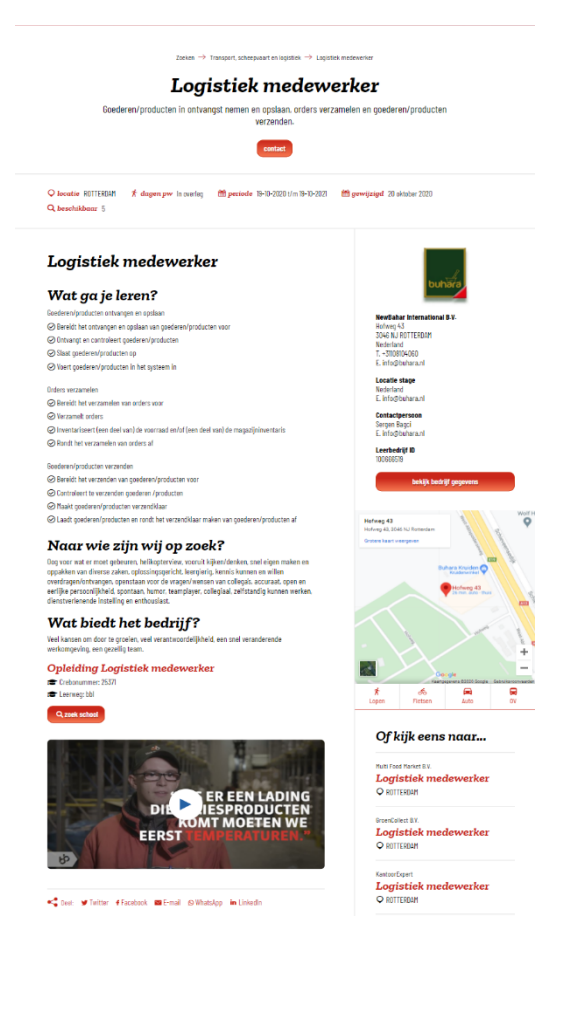

# **EEN STAGEPLAATS VOOR MIJN KLASGENOOT**

**Zoek een geschikte stageplaats voor een van je klasgenoten.**

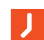

•

Voor deze opdracht heb je 15 minuten de tijd.

Je voert de opdracht in tweetallen uit.

#### ZOEKEN VOOR JE KLASGENOOT

In deze opdracht zoek je in tweetallen naar een geschikte stageplaats voor elkaar.

#### ZOEKEN, HOE WERKTDAT?

- Probeersamen uit te vinden hoe je hetsnelst een goede stageplaats vindt via Stagemarkt.nl. Als je ersamen niet uitkomt, pak dan de opdracht 'Een stageplaats, zo geregeld' erbij. Daarin staat uitgelegd hoe het werkt.
- Als je ook nu nog problemen hebt bij het vinden van een geschikte stageplaats voor je klasgenoot, vraag dan de docent om jullie verder op weg te helpen.

#### IETS GEVONDEN?

- Als je een geschikte stageplaats voor elkaar gevonden hebt, vergelijk dan eens de overeenkomsten en verschillen tussen de leerbedrijven en de aangeboden stage. Waarom past de ene stage beter bij jou en de andere beter bij je klasgenoot? Of maakt het jullie eigenlijk niets uit en zou je het liefstsamen stage lopen?
- Alsjullie een goede stageplaats hebben gevonden voor elkaar, neem dan de gegevens over, ofmaak een print van je scherm, dan kun je op een later moment contact opnemen met het stagebedrijf.

# **EEN STAGEPLAATS GEVONDEN, WAT NU?**

**Vervolgstappen ondernemen als je een stageplaats gevonden hebt.**

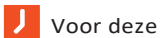

•

Voor deze opdracht heb je 15 minuten de tijd.

Je voert de opdracht individueel of in tweetallen uit.

#### TJA, DAT LIJKT WEL WAT…

■ Zie je een geschikte stageplaats? Bel dan niet direct, maar leesje eerst goed in. Bekijk bijvoorbeeld de website van het bedrijf, de stageplaatsen, de opleidingen waarvoor het bedrijf erkend is. Bekijk of je gemakkelijk bij het bedrijf kunt komen met het openbaar vervoer, fiets, te voet of auto.

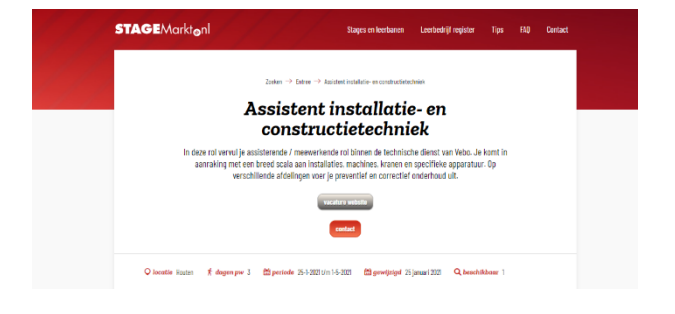

#### EN NU: ACTIE!

- Nog steeds enthousiast? Je kunt nu drie dingen doen: bellen, mailen of solliciteren met een brief en een cv.
- Eerst bellen is altijd verstandig. Om je voor te stellen, om te vragen of de stageplaats nog vrij is, om te vragen hoe je het best kunt solliciteren, enzovoorts.
- Je kan via de oranje contact knop direct een mail sturen. Let op soms hebben bedrijven vacaturesites, en verloopt alles via die site. Je ziet dan boven de oranje contact knop een grijze knop staan met vacature website.
- Tips over je brief, je cv, solliciteren via internet en over het sollicitatiegesprek vind je ook op Stagemarkt, rechtsboven op de homepagina.
- Veel succes!

Ellen van Luenen

Uitgave © SBB december 2021, versie 6.0 Deze lesbrief is als digitale versie terug te vinden op https://stagemarkt.nl/lesbrief/

beroepsonderwijs bedrijfsleven